#### Selections, and Mathematical Functions, Characters, and Strings

Introduction to Programming and Computational Problem Solving - 2 CSE 8B Lecture 3

#### Announcements

- Assignment 1 is due Apr 6, 11:59 PM
- Assignment 2 will be released Apr 6 – Due Apr 13, 11:59 PM
- Reading
	- Liang
		- Chapters 3 and 4

## The boolean type and operators

- Often in a program you need to compare two values, such as whether i is greater than j
- Java provides six comparison operators (also known as relational operators) that can be used to compare two values
- The result of the comparison is a Boolean value: true or false
- For example boolean  $b = (1 > 2)$ ;

#### Relational operators

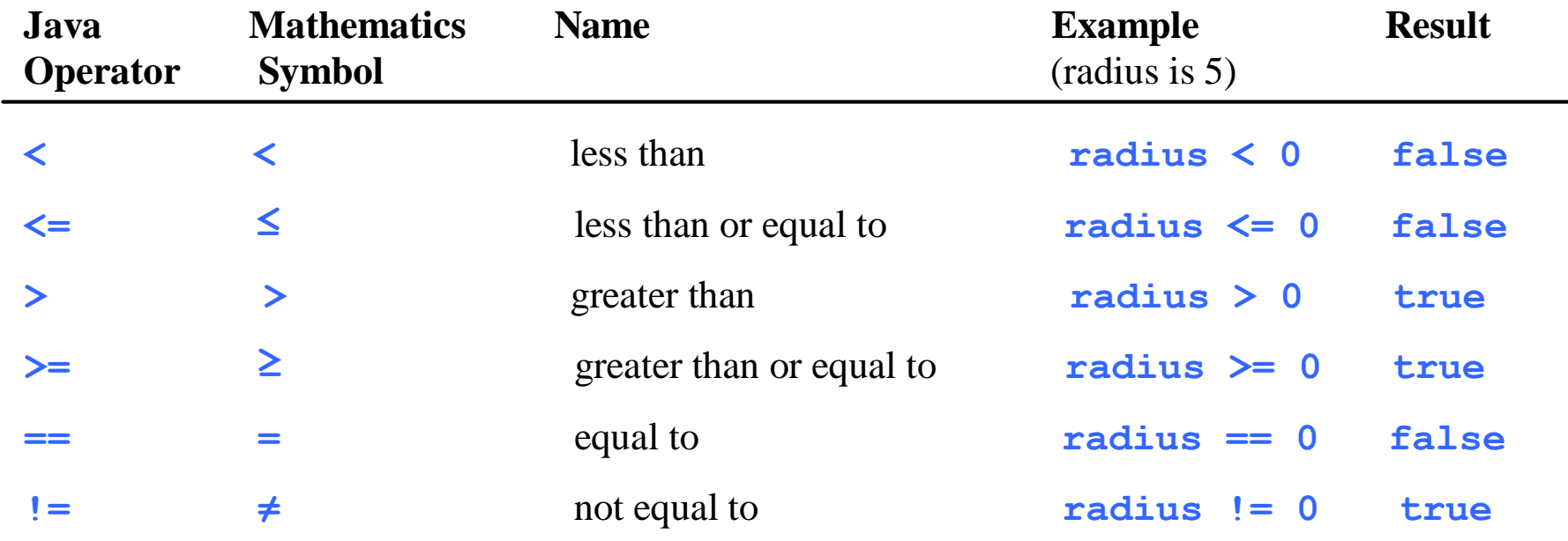

### if statements

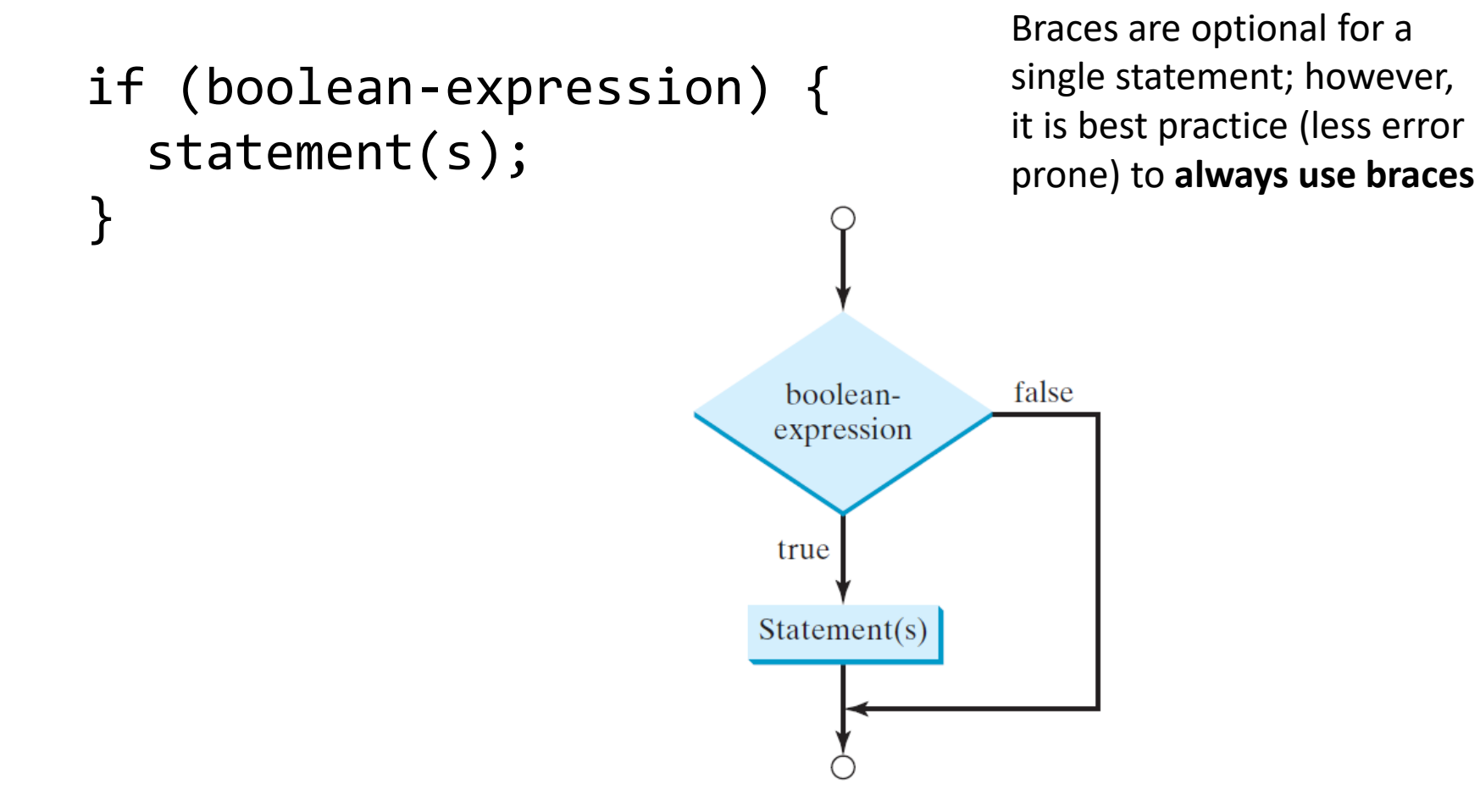

#### if statements

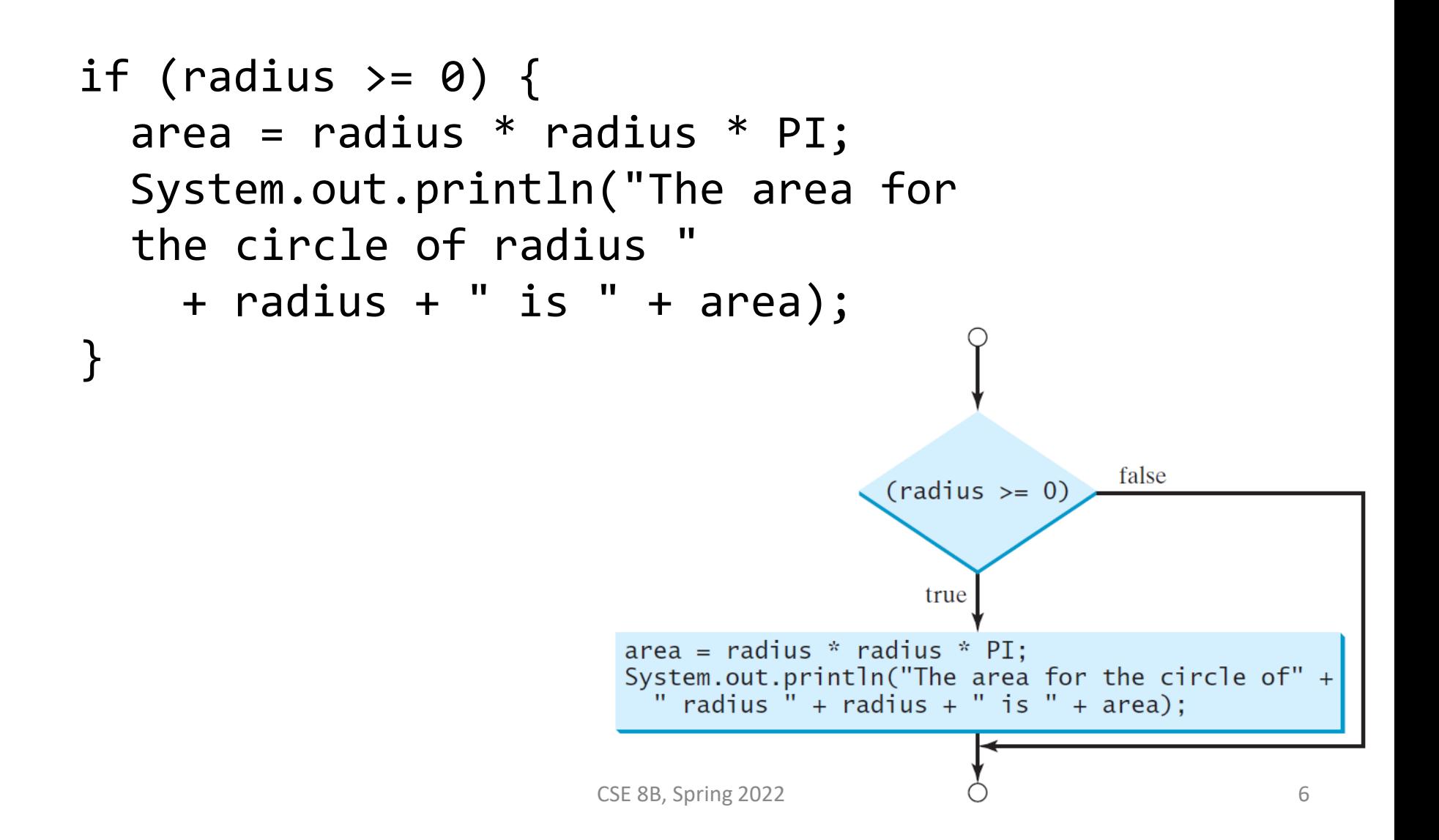

## if-else statements

```
if (boolean-expression) { 
  statement(s)-for-the-true-case;
}
else {
  statement(s)-for-the-false-case;
}
                                                  Braces are optional 
                                                  for a single 
                                                  statement; however, 
                                                  it is best practice 
                                                  (less error prone) to 
                                                  always use braces
```
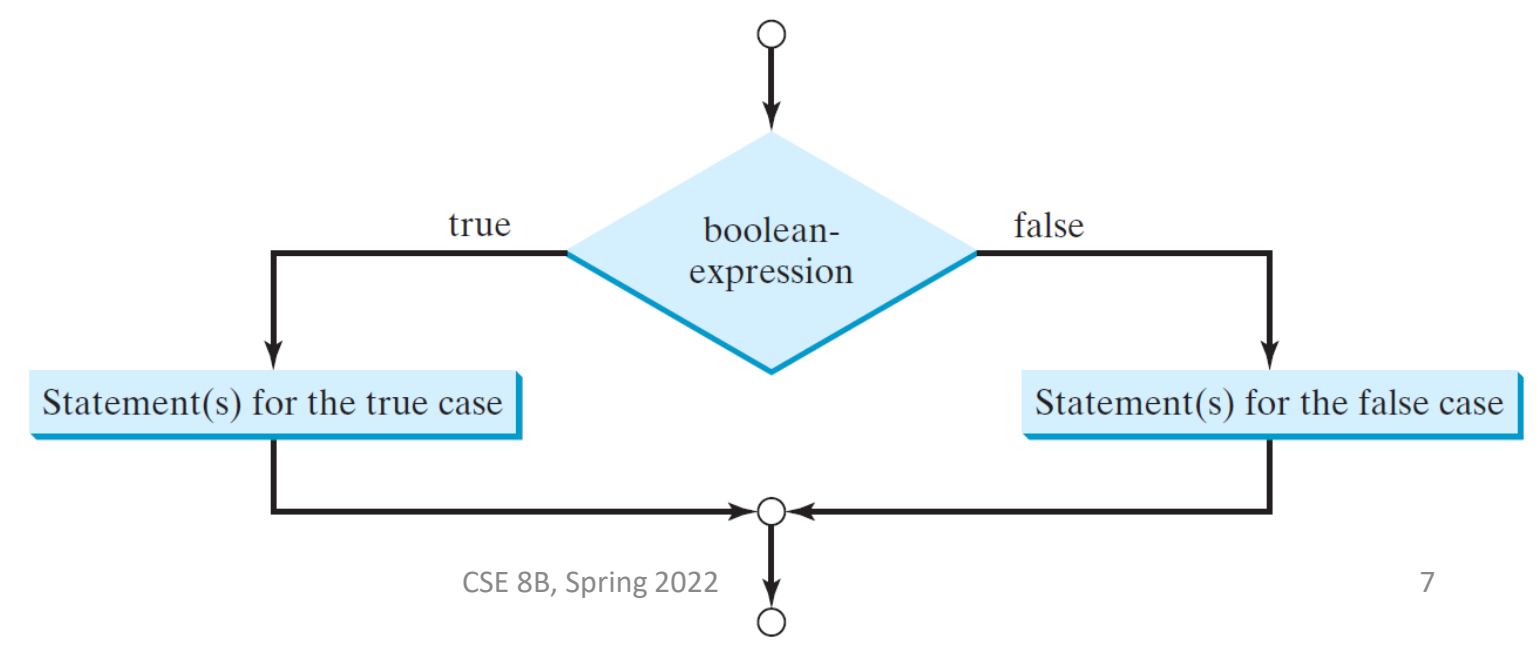

## if-else statements

```
if (radius >= 0) {
  area = radius * radius * 3.14159;
  System.out.println("The area for the " 
    + "circle of radius " + radius + 
    " is " + area);
}
else {
  System.out.println("Negative input");
}
```
### Conditional operator

(boolean-expression) ? expression1 : expression2

if 
$$
(x > 0)
$$
 {  
\n $y = 1;$   
\n $\}$   
\nelse {  
\n $y = -1;$   
\n}

is equivalent to

$$
y = (x > 0) ? 1 : -1;
$$

## Multiple if-else statements

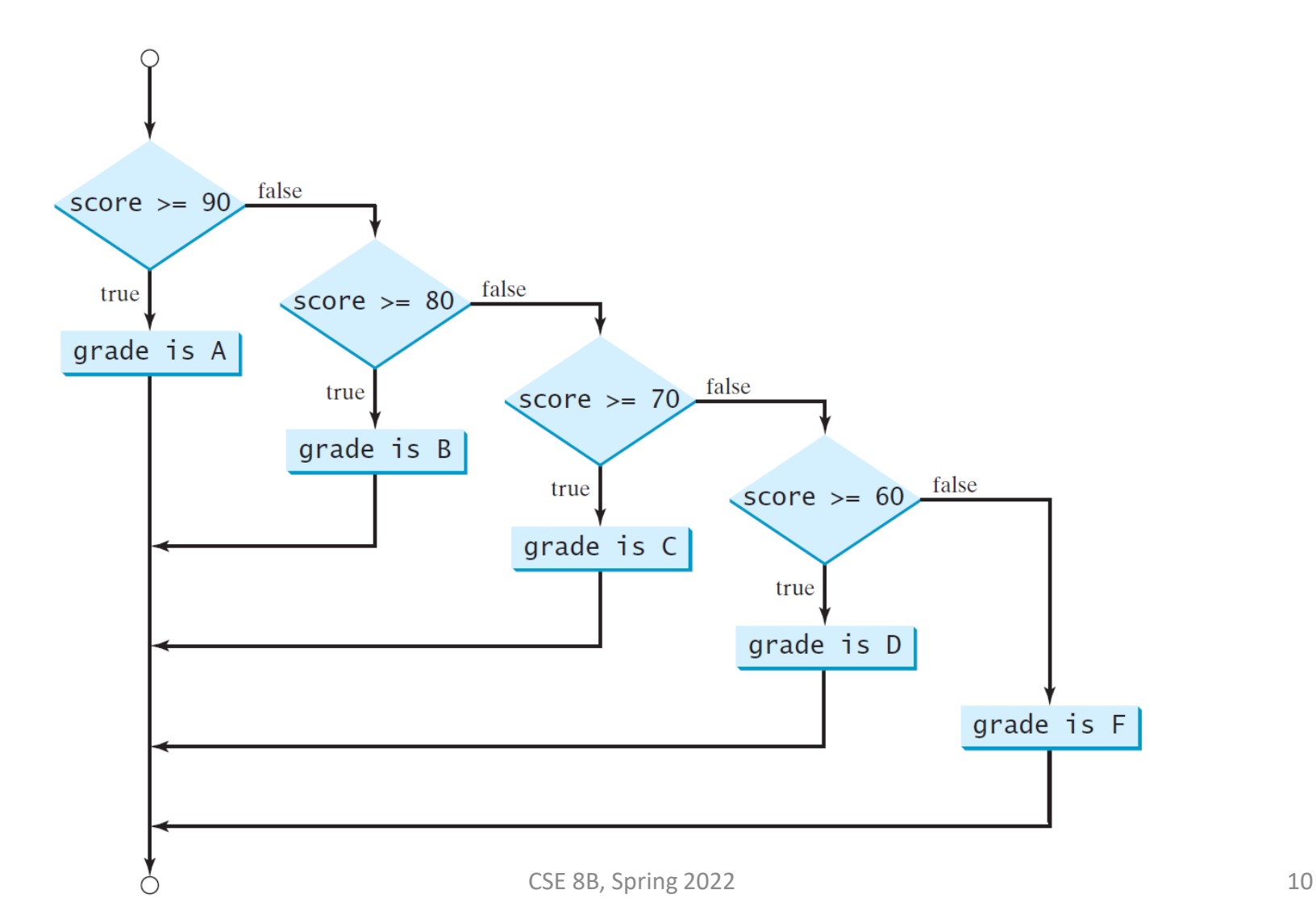

## Multiple if-else statements

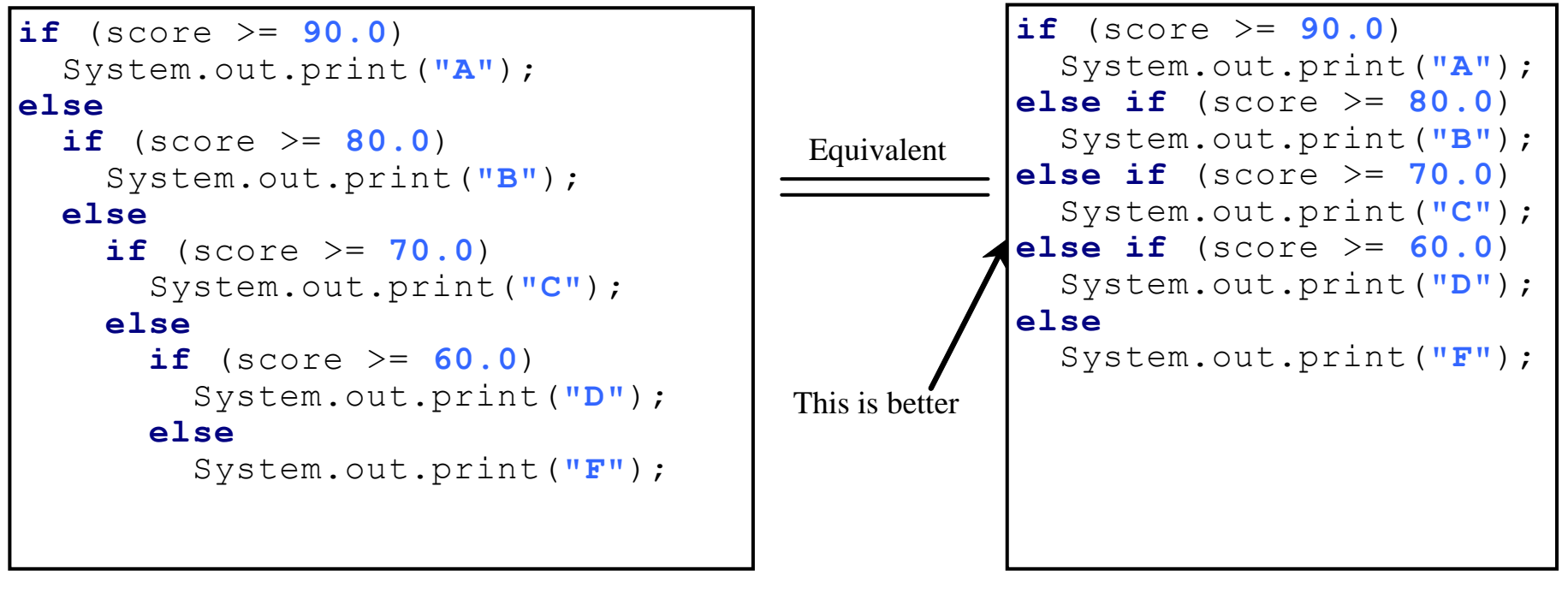

(a)

(b)

#### Nested statements

• The else clause matches the most recent if clause in the same block

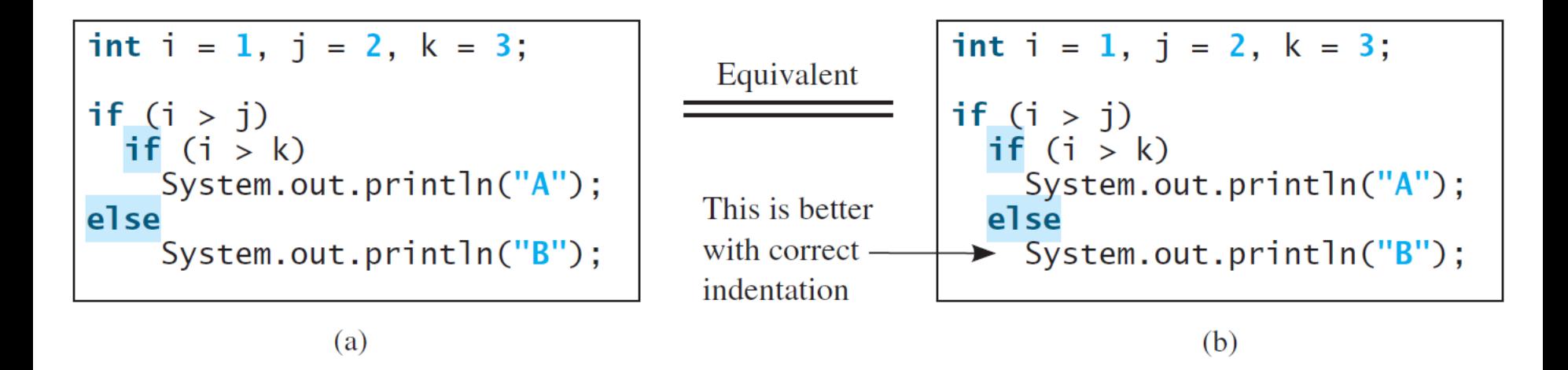

single statement; however, it is best practice (less error prone) to **always use braces**

#### Braces are optional for a<br>
single statement: however<br>
Braces are optional for a<br>
Nothing is printed

#### Nested statements

• To force the else clause to match the first if clause, you must add a pair of braces

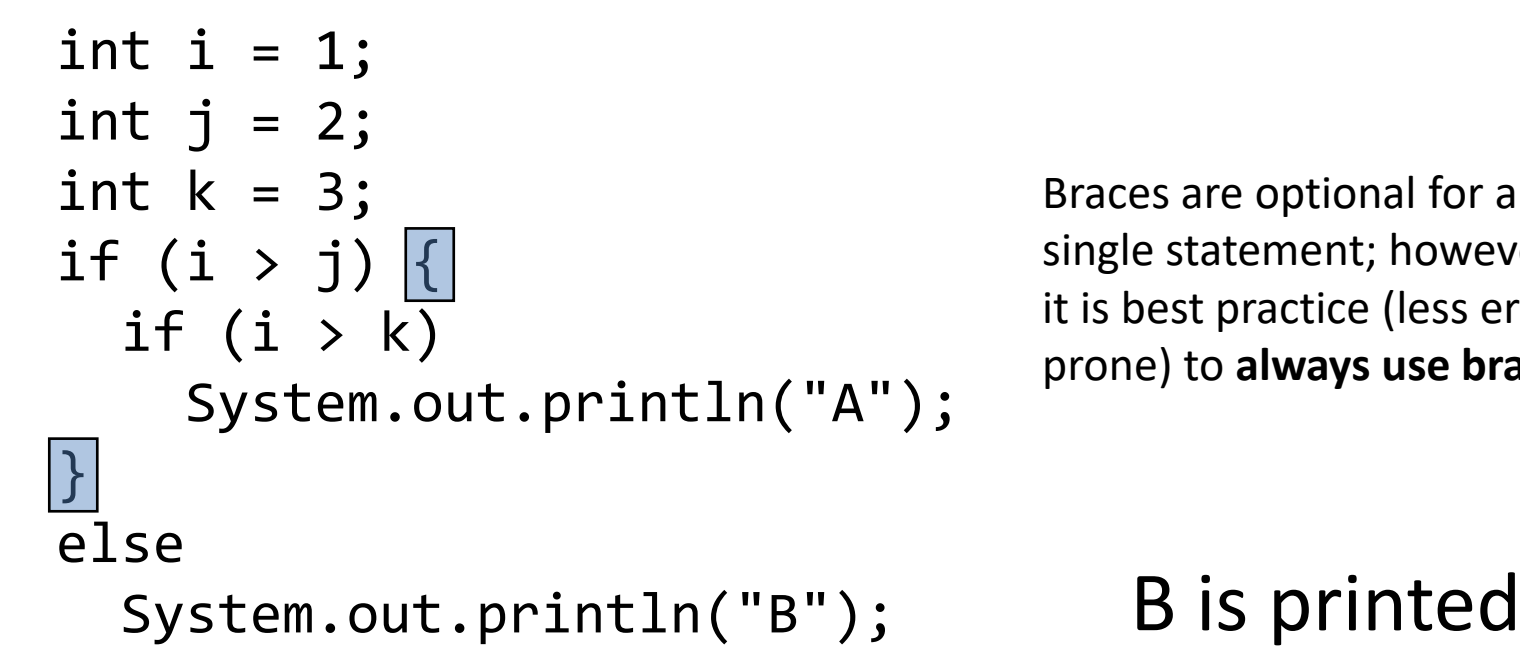

Braces are optional for a single statement; however, it is best practice (less error prone) to **always use braces**

#### Less error prone

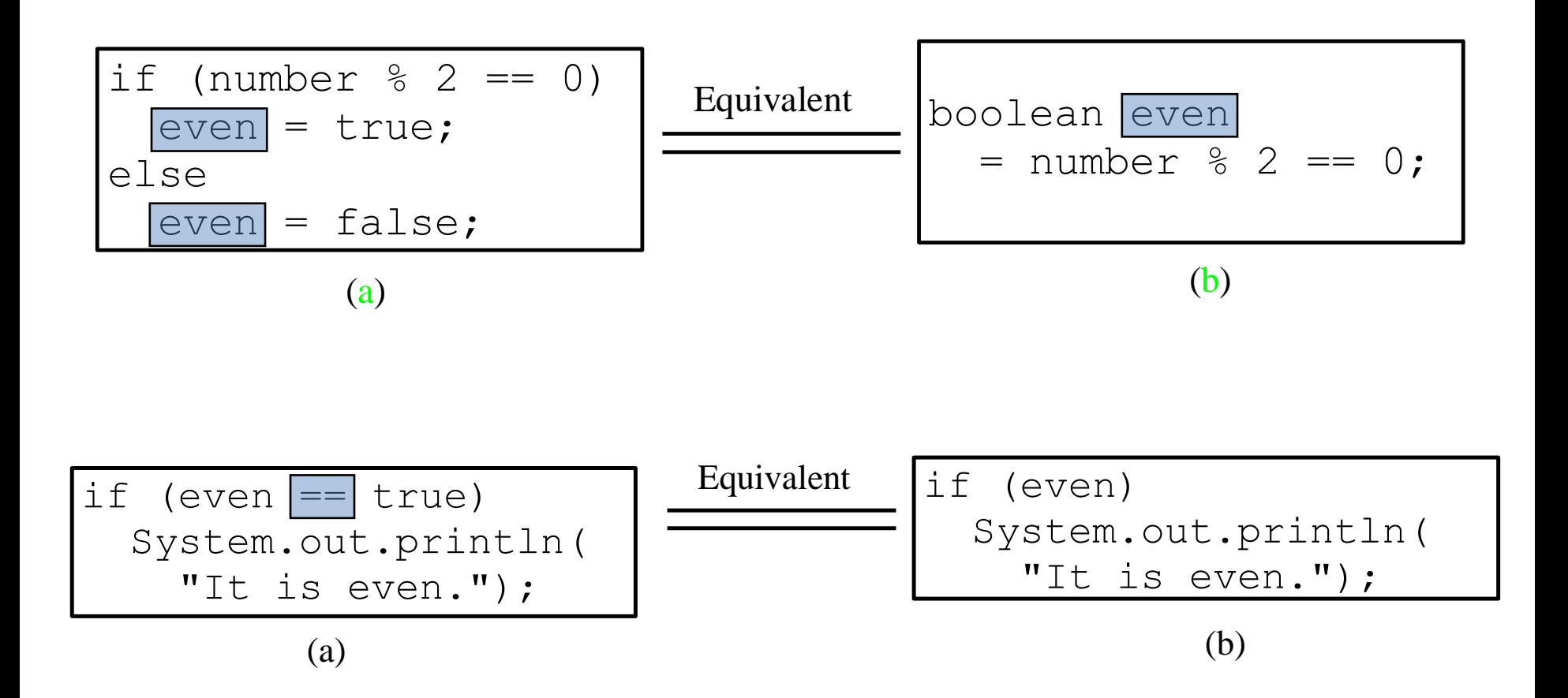

## Logical operators

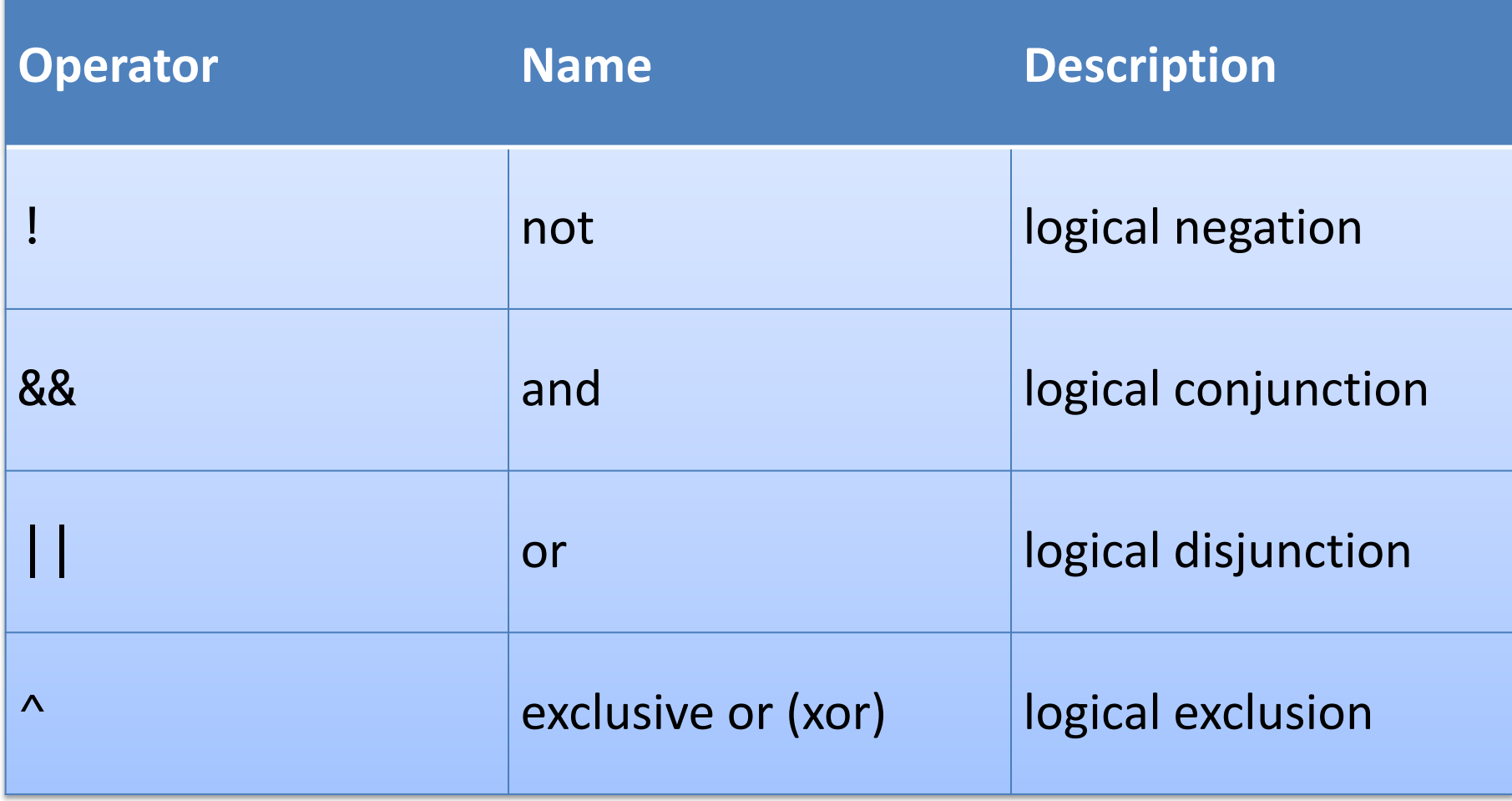

## Truth table for operator !

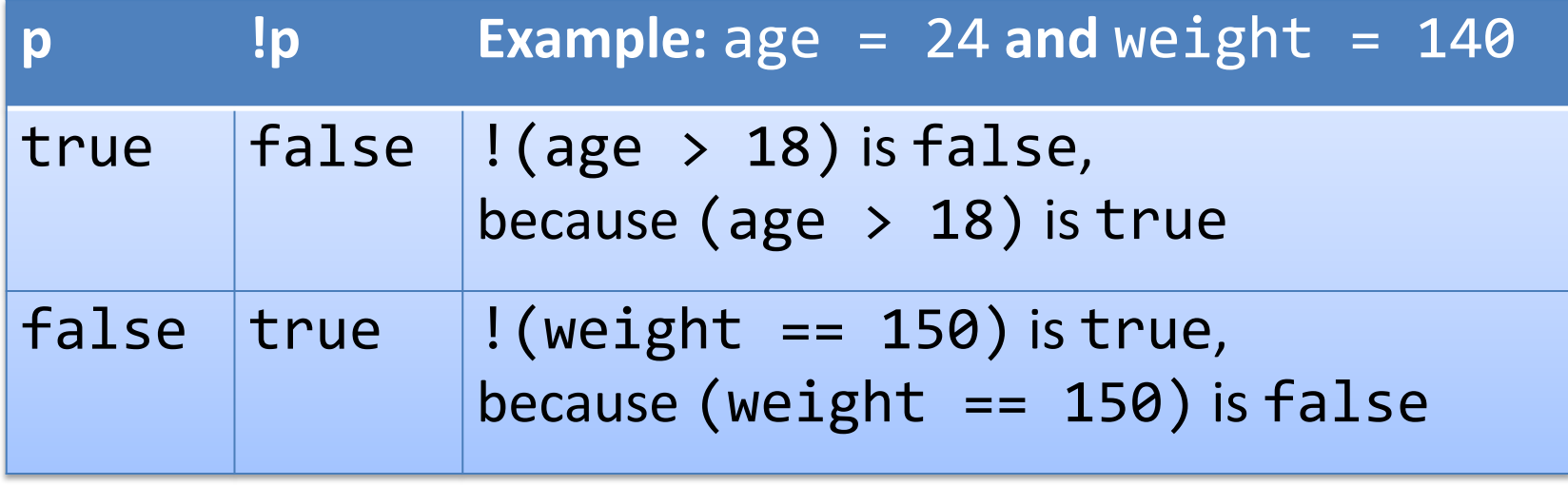

## Truth table for operator &&

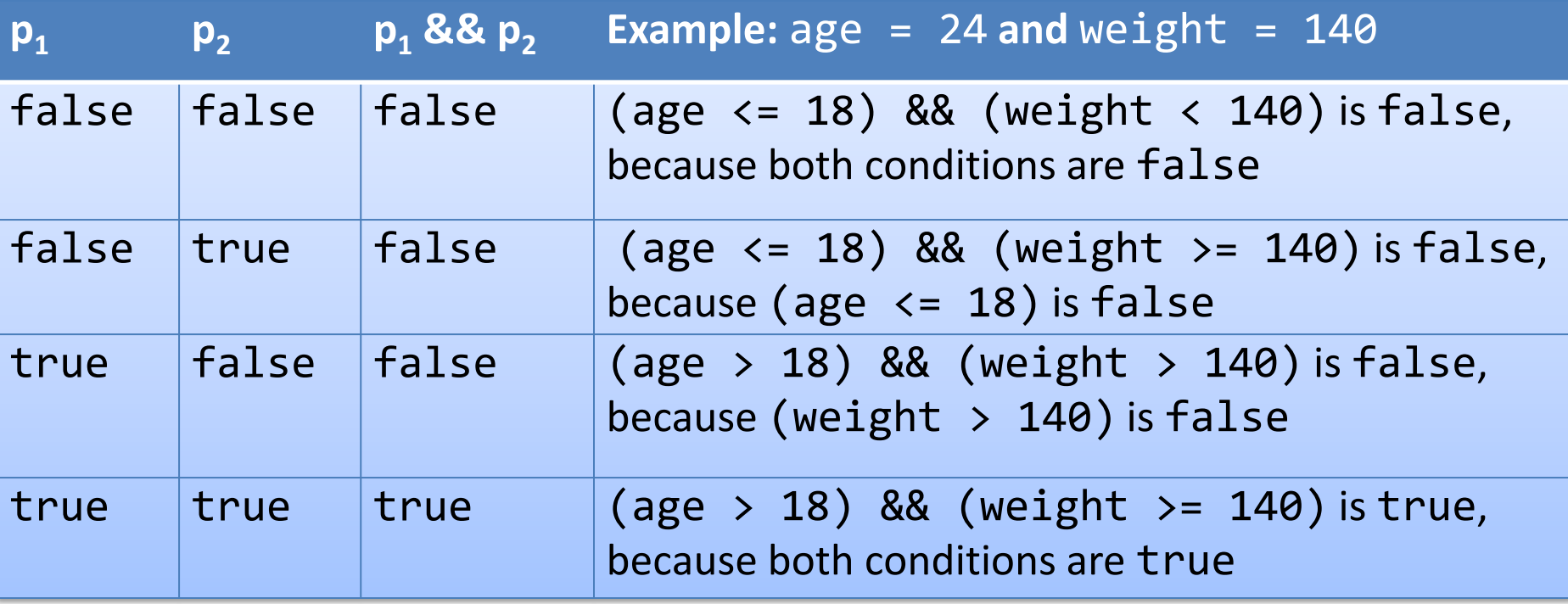

## Truth table for operator ||

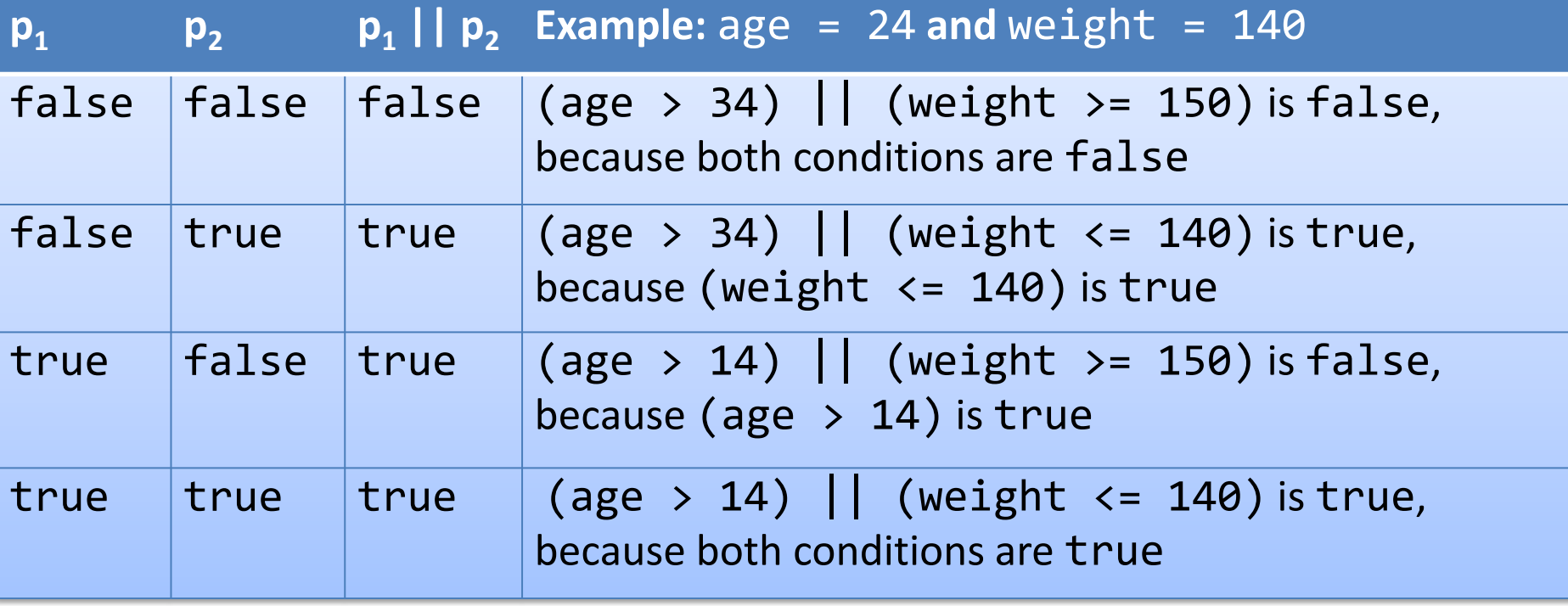

## Truth table for operator  $\wedge$

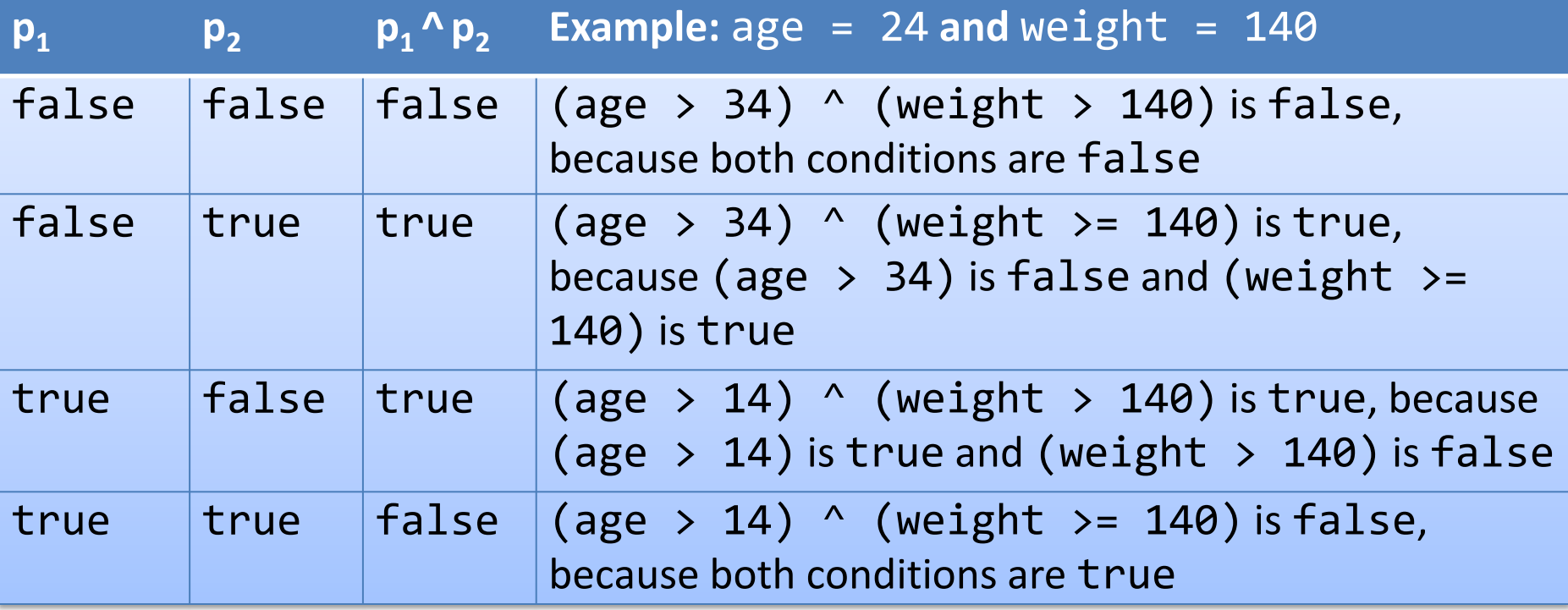

• When the value in a case statement matches the value of the switch-expression, the statements starting from this case are executed until either a break statement or the end of the switch statement is reached

```
CSE 8B, Spring 2022 20
switch (switch-expression) {
 case value1: statement(s)1;
          break;
 case value2: statement(s)2;
          break;
 …
 case valueN: statement(s)N;
          break;
 default: statement(s)-for-default;
}
```
- The switch-expression must yield a value of char, byte, short, int or String type and must always be enclosed in parentheses
- The value1, ..., and valueN must have the *same data type* as the value of the switch-expression
- The resulting statements in the case statement are executed when the value in the case statement matches the value of the switchexpression
- Note that value1, ..., and valueN are *constant expressions* (i.e., they cannot contain variables in the expression, such as  $1 + x$ )

```
switch (switch-expression) {
  case value1: statement(s)1;
           break;
  case value2: statement(s)2;
           break;
  …
  case valueN: statement(s)N;
           break;
 default: statement(s)-for-default;
}
```
- The keyword break is optional, but it should be used at the end of each case in order to terminate the remainder of the switch statement
	- If the break statement is not present, the next case statement will be executed
- The default case, which is optional, can be used to perform actions when none of the specified cases matches the switch-expression

```
switch (switch-expression) {
  case value1: statement(s)1;
           break;
  case value2: statement(s)2;
           break;
  …
  case valueN: statement(s)N;
           break;
 default: statement(s)-for-default;
}
```
The default case is optional; however, it is best practice (less error prone) to **always have a default case**

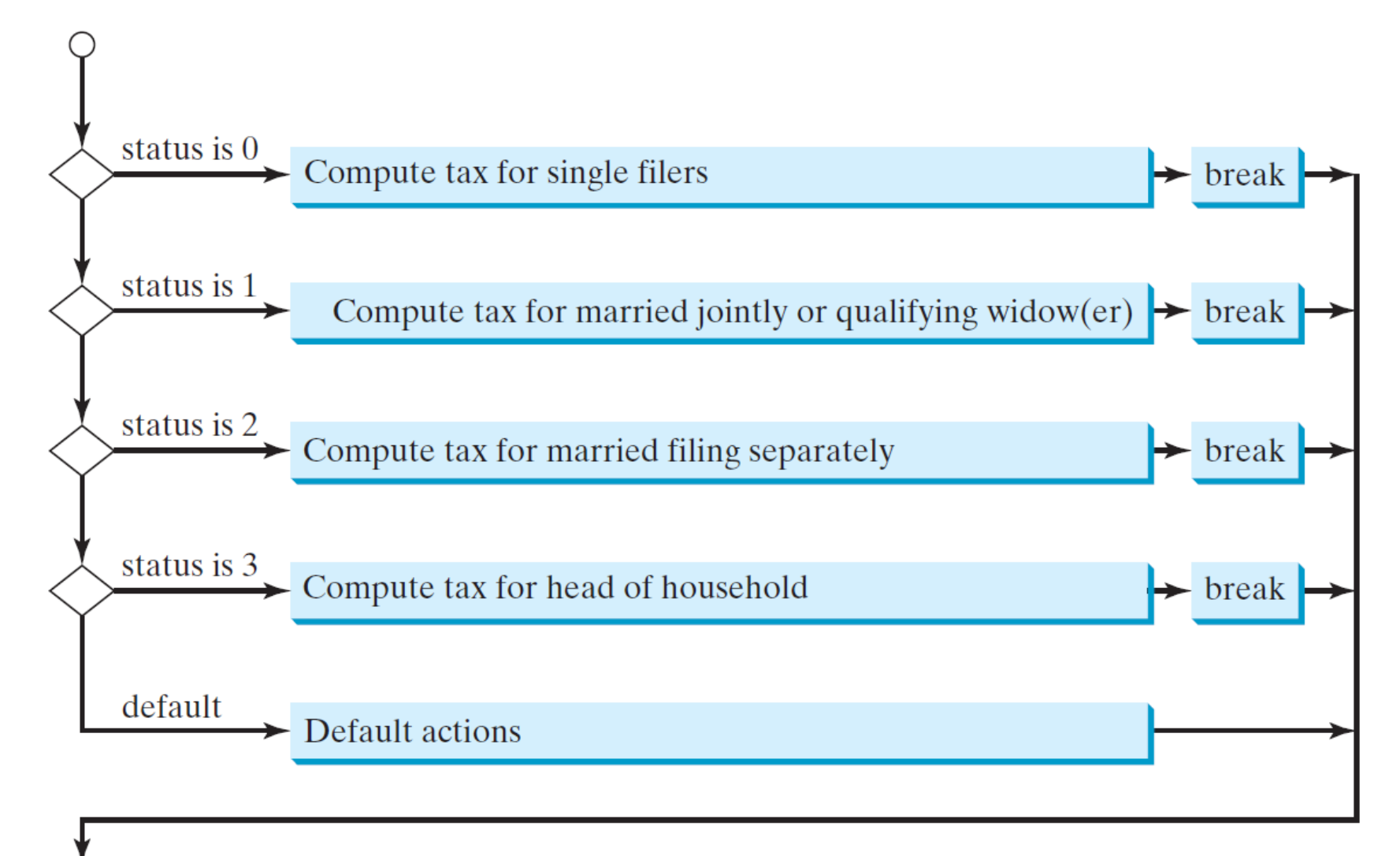

switch (status) {

- case 0: compute taxes for single filers; break;
- case 1: compute taxes for married file jointly; break;
- case 2: compute taxes for married file separately; break;
- case 3: compute taxes for head of household; break;
- default: System.out.println("Error: invalid status"); System.exit(1);

} The default case is optional; however, it is best practice (less error prone) to **always have a default case**

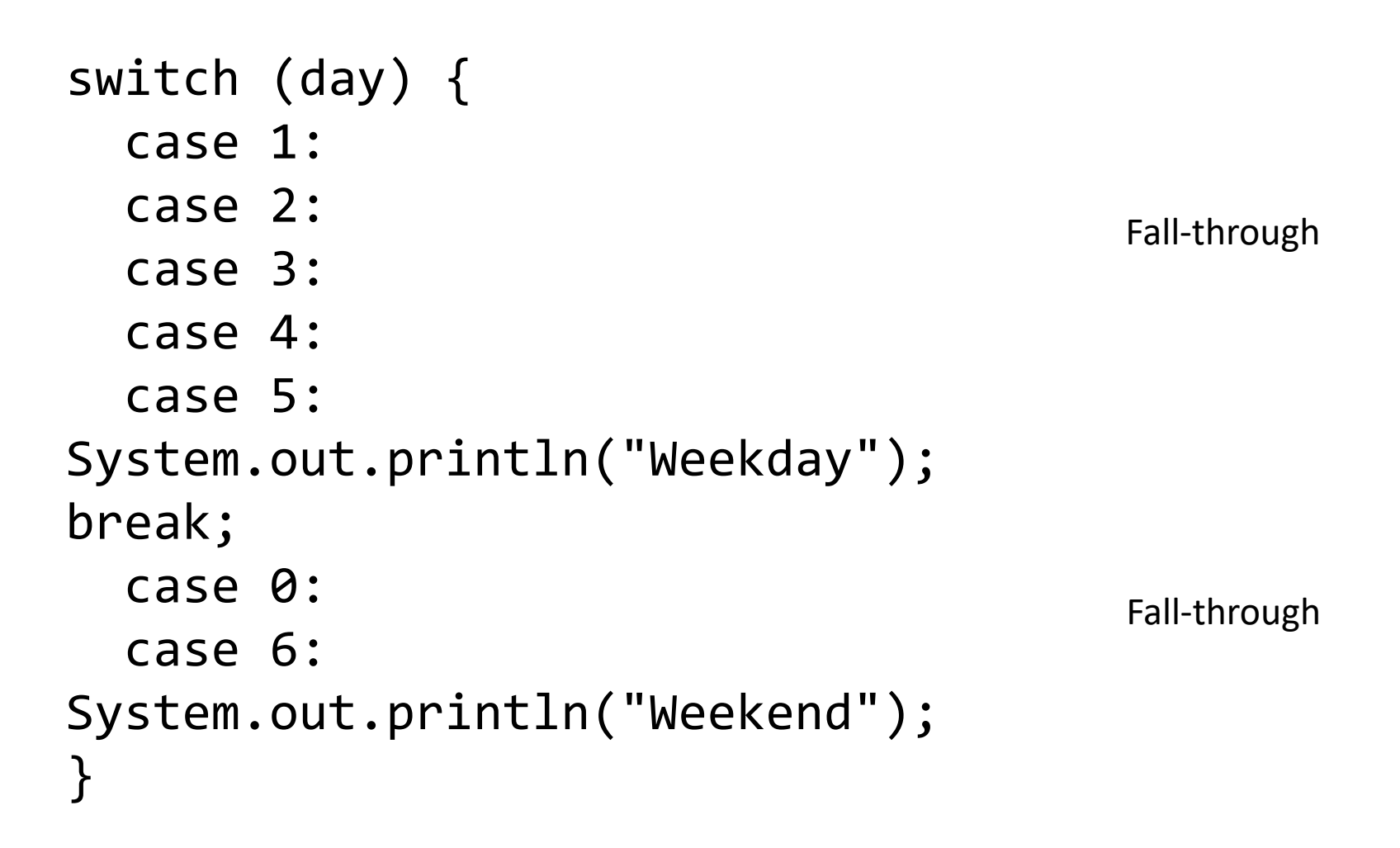

## Operator precedence

- (), var++, var--
- $\cdot$  ++var, --var, +, (unary plus and minus), ! (not)
- (type) casting
- \*, /, % (multiplication, division, and remainder)
- +, (binary addition and subtraction)
- $\langle , \langle = , \rangle \rangle =$  (relational operators)
- $==$ ,  $!=$  (equality)
- ^ (exclusive OR)
- && (AND)
- $\bullet$  |  $|$  (OR)
- $=$ ,  $+=$ ,  $-$ =,  $*$ =,  $/$ =, %= (assignment operators)

## Operator associativity

- When two operators with the same precedence are evaluated, the associativity of the operators determines the order of evaluation
- All binary operators except assignment operators are left-associative

 $a - b + c - d$  is equivalent to  $((a - b) + c) - d$ 

• Assignment operators are right-associative  $a = b$  +=  $c = 5$  is equivalent to  $a = (b + (c = 5))$ 

#### Operator precedence and associativity

- The expression in the parentheses is evaluated first
	- Parentheses can be nested, in which case the expression in the inner parentheses is executed first
- When evaluating an expression without parentheses, the operators are applied according to the precedence rule and the associativity rule
- If operators with the same precedence are next to each other, their associativity determines the order of evaluation

## Mathematical functions

- Java provides many useful methods in the Math class for performing common mathematical functions
- Math class constants **PT** E
- Math class methods
	- Trigonometric methods
	- Exponent methods
	- Rounding methods
	- min, max, abs, and random methods

## Trigonometric methods

Math.toDegrees(radians) Math.toRadians(degrees) Math.sin(radians) Math.cos(radians) Math.tan(radians) Math.acos(a) Math.asin(a) Math.atan(a)

#### Exponent methods

 $Math.exp(a)$ e<sup>a</sup> Math.log(a)  $log_e(a)$ Math.log10(a)  $log_{10}(a)$ Math.pow $(a, b)$ a<sub>b</sub> Math.sqrt(a)  $\sqrt{a}$ 

## Rounding methods

nearest integer not less than x

Math.ceil(x)

Math.floor(x)

 $Math.rint(x)$ 

nearest integer not greater than x

x is rounded to its nearest integer. If x is equally close to two integers, the **even** one is returned (i.e., round to nearest, round half to even)

• If you want to return an integer type, then

int Math.round(float x)

Returns (int)Math.floor(x + 0.5f)

long Math.round(double x)

• Returns (long)Math.floor(x + 0.5)

#### min, max, abs, and random methods

Math.min(a, b)

Math.max(a, b)

Math.abs(a)

Math.random()

– Returns a random double value in the range [0.0, 1.0)

## char data type

#### char letter =  $'A'$ ; // ASCII char numChar =  $'4'$ ; // ASCII char letter =  $\u0041';$  // Unicode char numChar =  $\mu$  \u0034'; // Unicode

- Java characters use Unicode, a 16-bit encoding scheme established by the Unicode Consortium to support the interchange, processing, and display of written texts in the world's diverse languages
- Unicode takes two bytes, preceded by \u, expressed in four hexadecimal numbers that run from \u0000 to \uFFFF
	- Unicode can represent 65536 characters

## Common and special characters

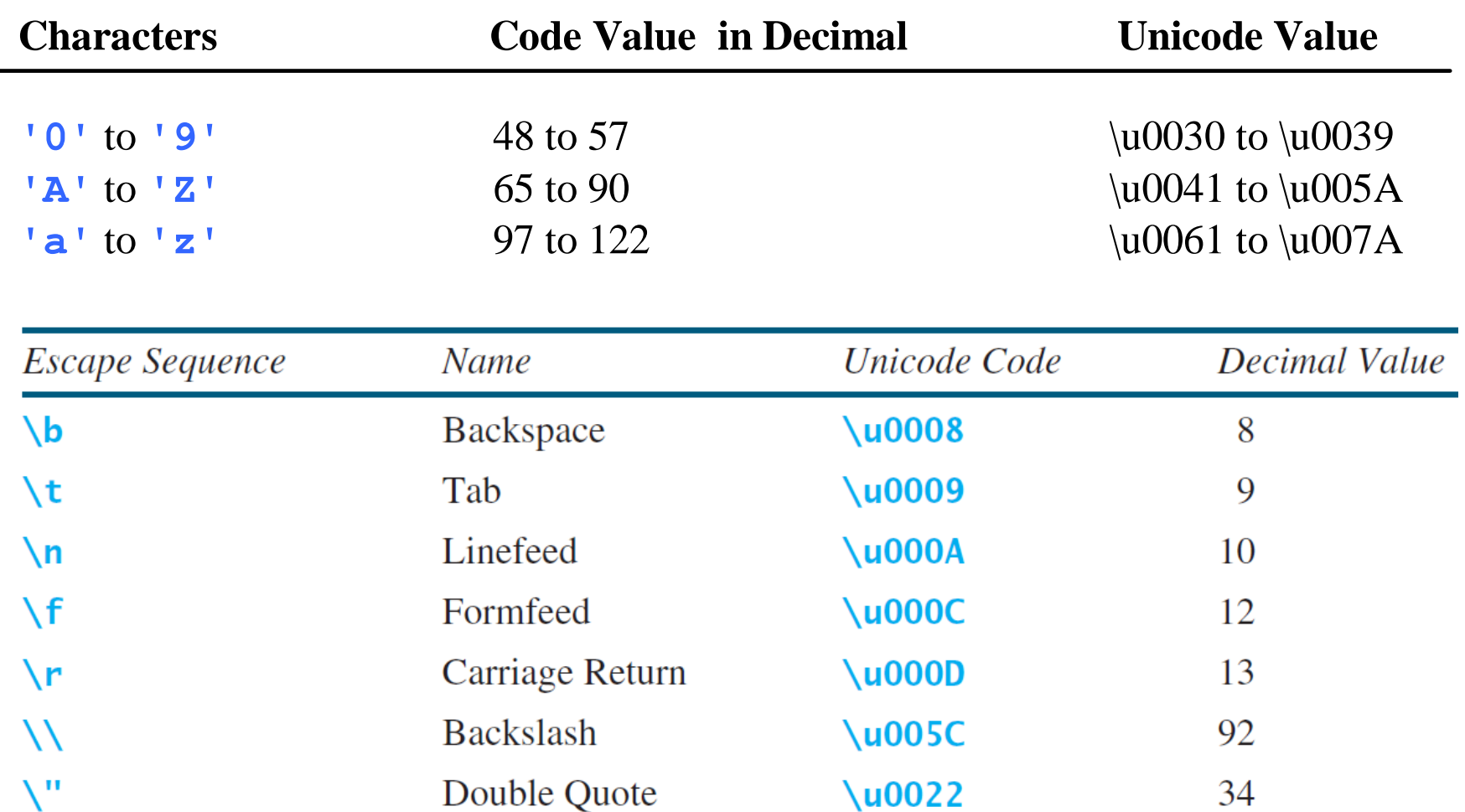

### Casting between char and numeric data types

 $int i =$ a'; // Same as int i = (int)'a' ;

char  $c = 97$ ; // Same as char  $c = (char)97$ ;

### Comparing and testing characters

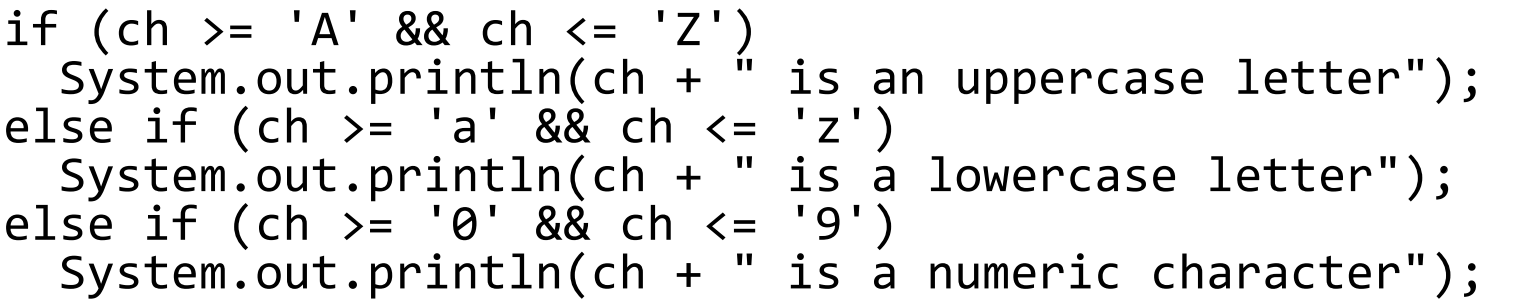

• Methods in the char class

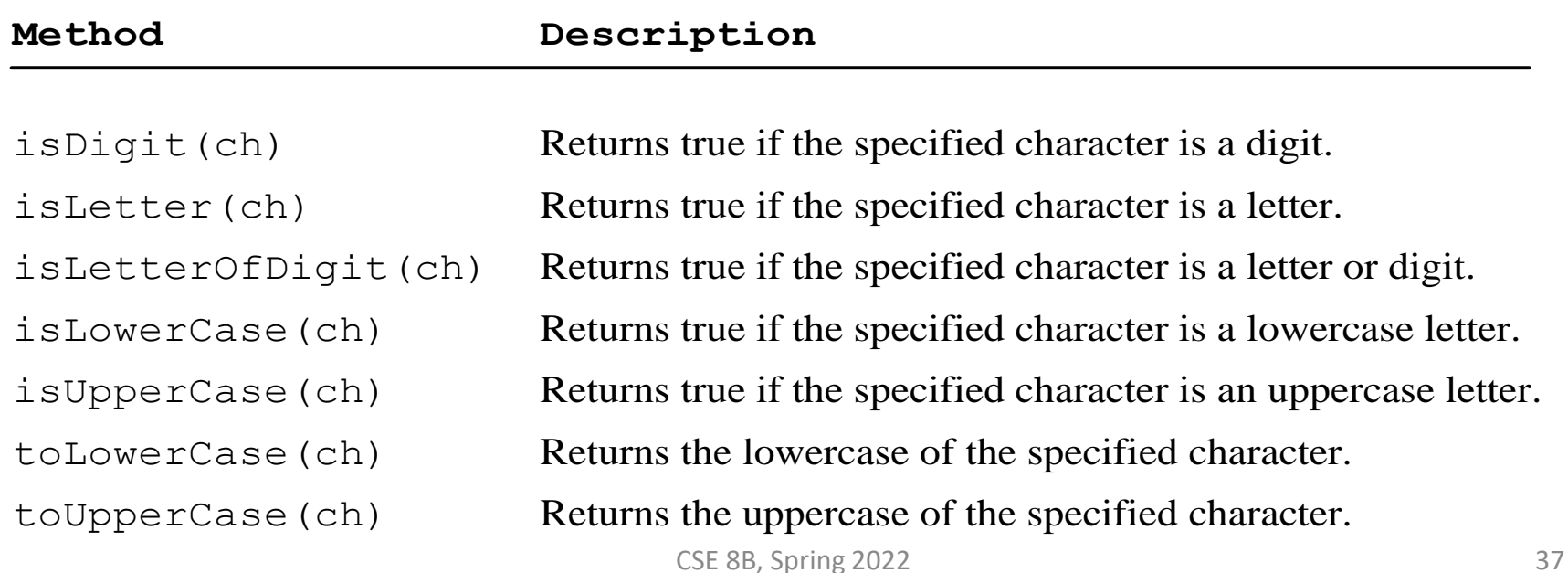

# String type

- The char type only represents one character
- To represent a string of characters, use the String type
- String is a predefined class in the Java library (just like the System class and Scanner class) String message = "Welcome to Java";
- The String type is not a primitive type; it is known as a reference type
	- Any Java class can be used as a reference type for a variable

# Simple String methods

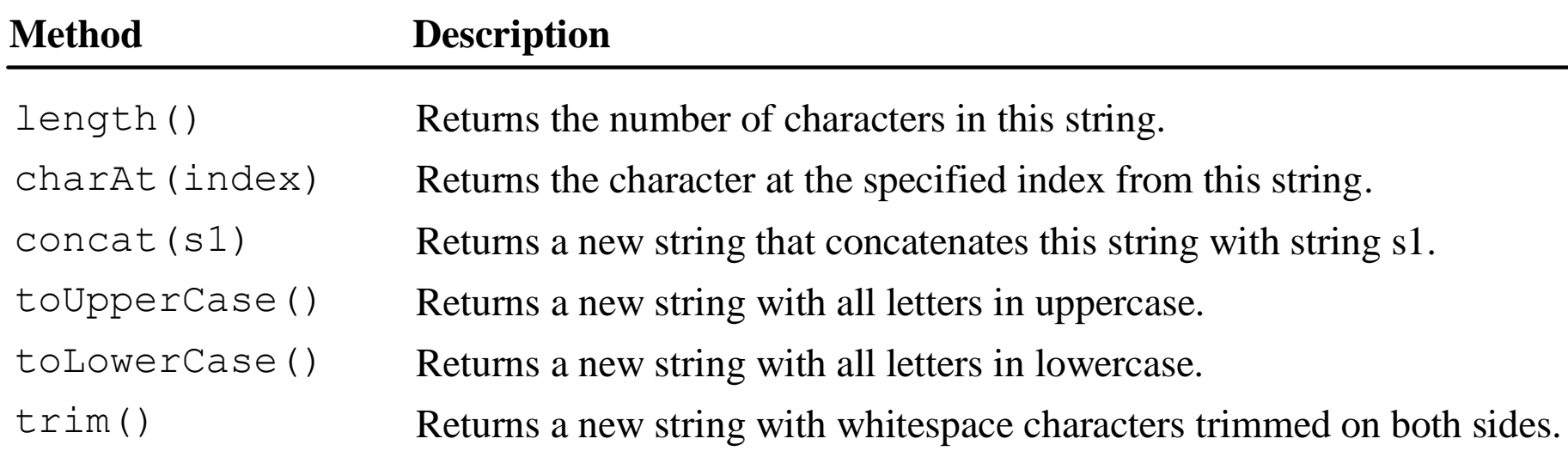

• These methods can only be invoked from a specific string instance

– These methods are called instance methods

#### Instance methods vs static methods

- These methods can only be invoked from a specific string instance
	- These methods are called instance methods
	- The syntax to invoke an instance method is referenceVariable.methodName(arguments)
- A non-instance method is called a static method
	- **A static method can be invoked without using an object** (i.e., they are not tied to a specific object instance)
	- For example, all the methods defined in the Math class are static methods

## Getting characters from a string

String message = "Welcome to Java"; System.out.println("The first character in message is " + message.charAt(0));

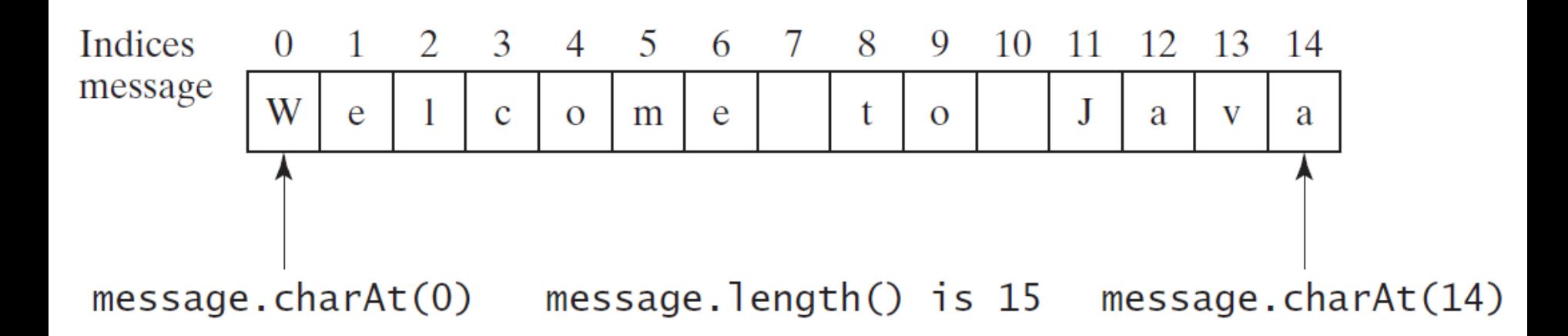

#### String concatenation

String  $s3 = s1$ .concat( $s2$ ); // These two are String  $s3 = s1 + s2$ ; // equivalent

// Three strings are concatenated String message = "Welcome " + "to " + "Java";

// String Chapter is concatenated with number 2 String  $s = "Chapter" + 2; // s becomes Chapter 2$ 

// String Supplement is concatenated with character B String s1 = "Supplement" + 'B'; // s1 becomes SupplementB

## Reading a string from the console

Scanner input = new Scanner(System.in); System.out.print("Enter three words separated by spaces: "); String  $s1 = input.next()$ ; String  $s2 = input.next()$ ; String  $s3 = input.next()$ ; System.out.println("s1 is " + s1); System.out.println("s2 is " + s2); System.out.println("s3 is " + s3);

#### Reading a character from the console

Scanner input = new Scanner(System.in); System.out.print("Enter a character: "); String s = input.nextLine(); char ch =  $s.charAt(0)$ ; System.out.println("The character entered is " + ch);

## Comparing strings

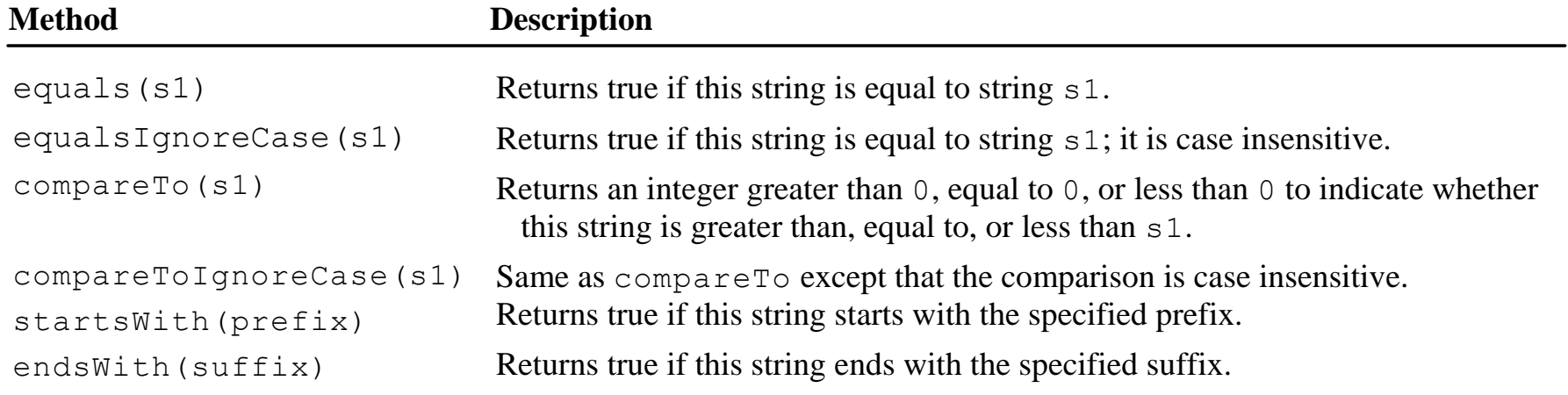

## Substrings

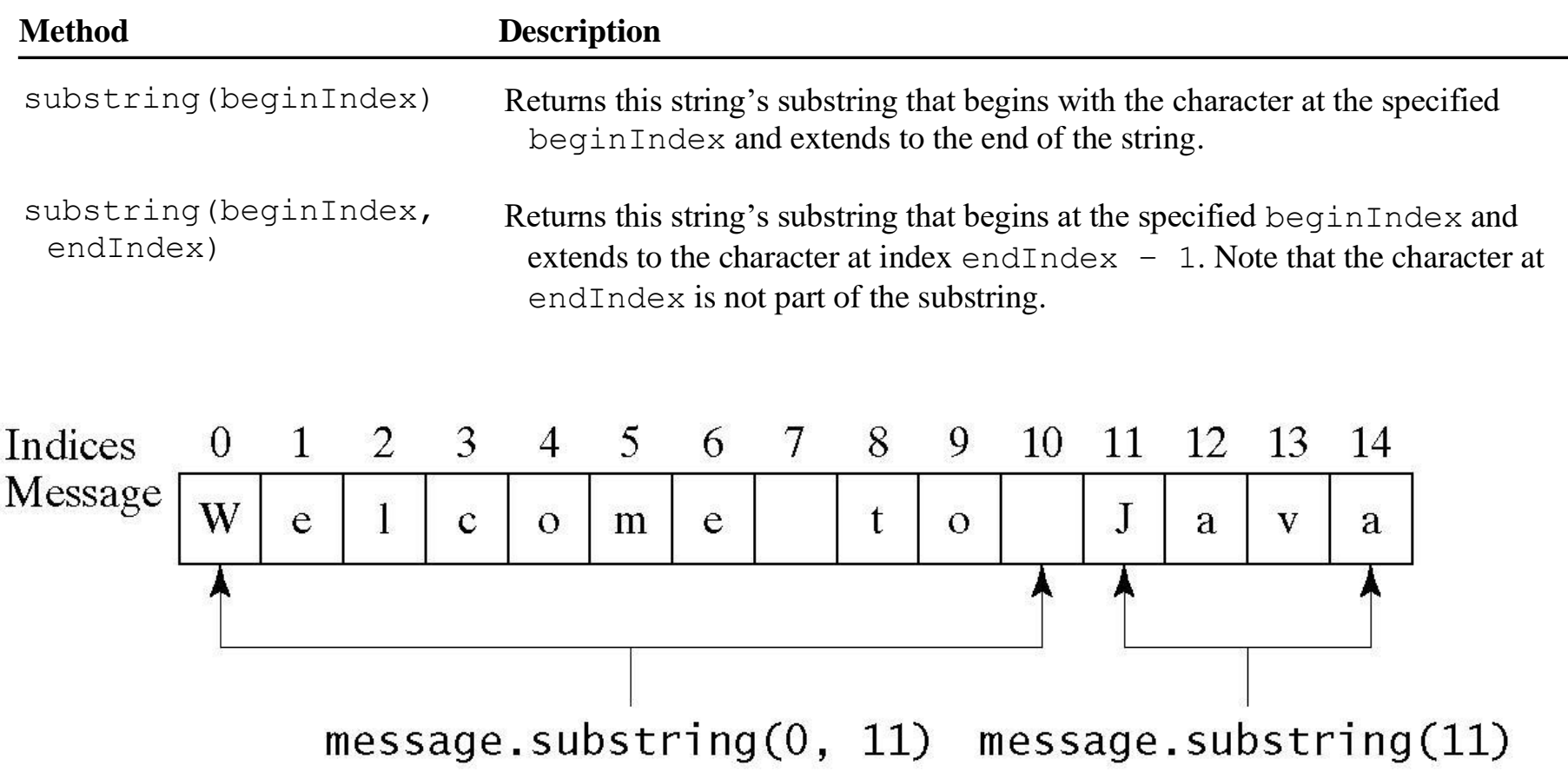

#### Finding a character or a substring in a string

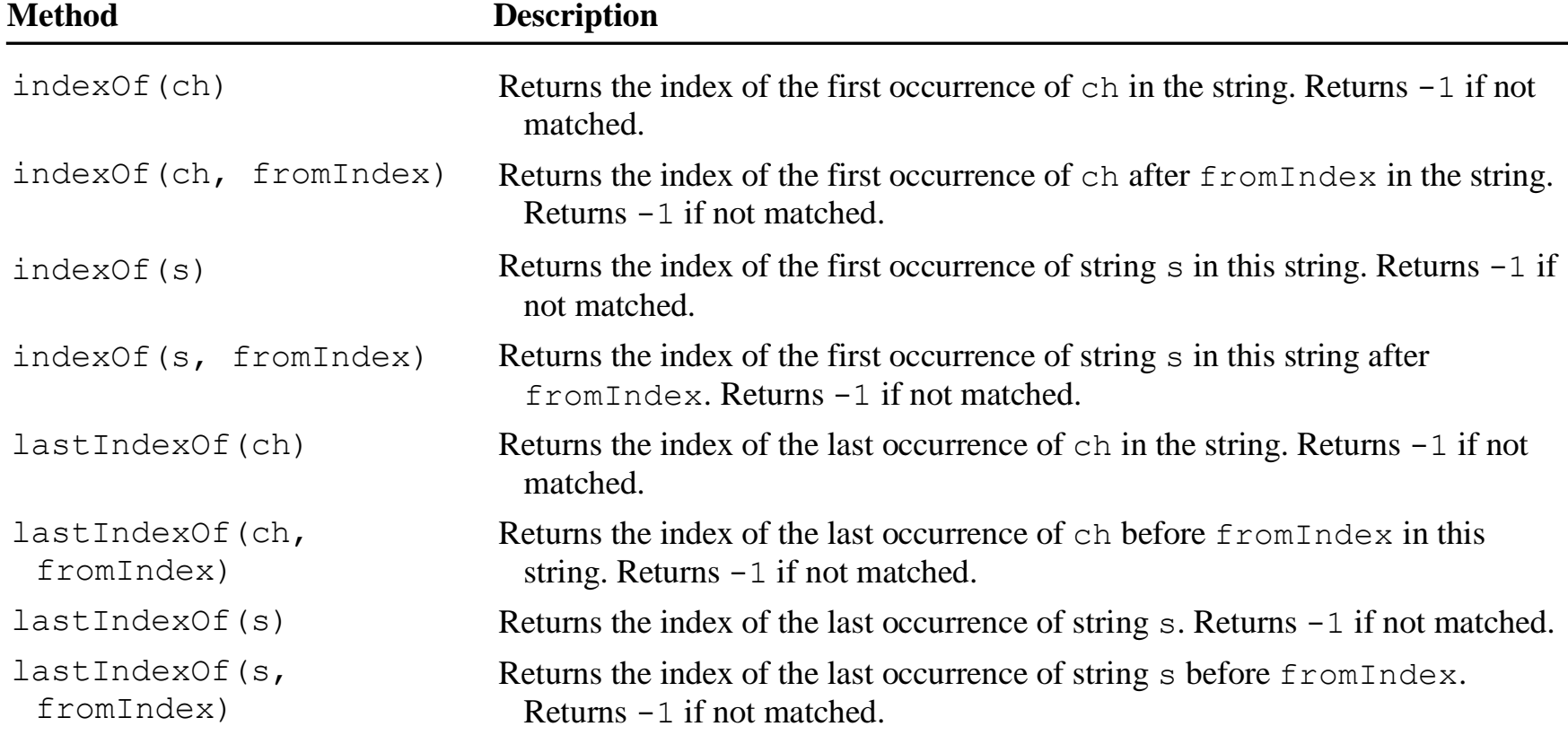

Finding a character or a substring in a string

int  $k = s.indexOf(' '');$ String firstName =  $s.substring(\theta, k);$ String lastName =  $s.substring(k + 1);$ 

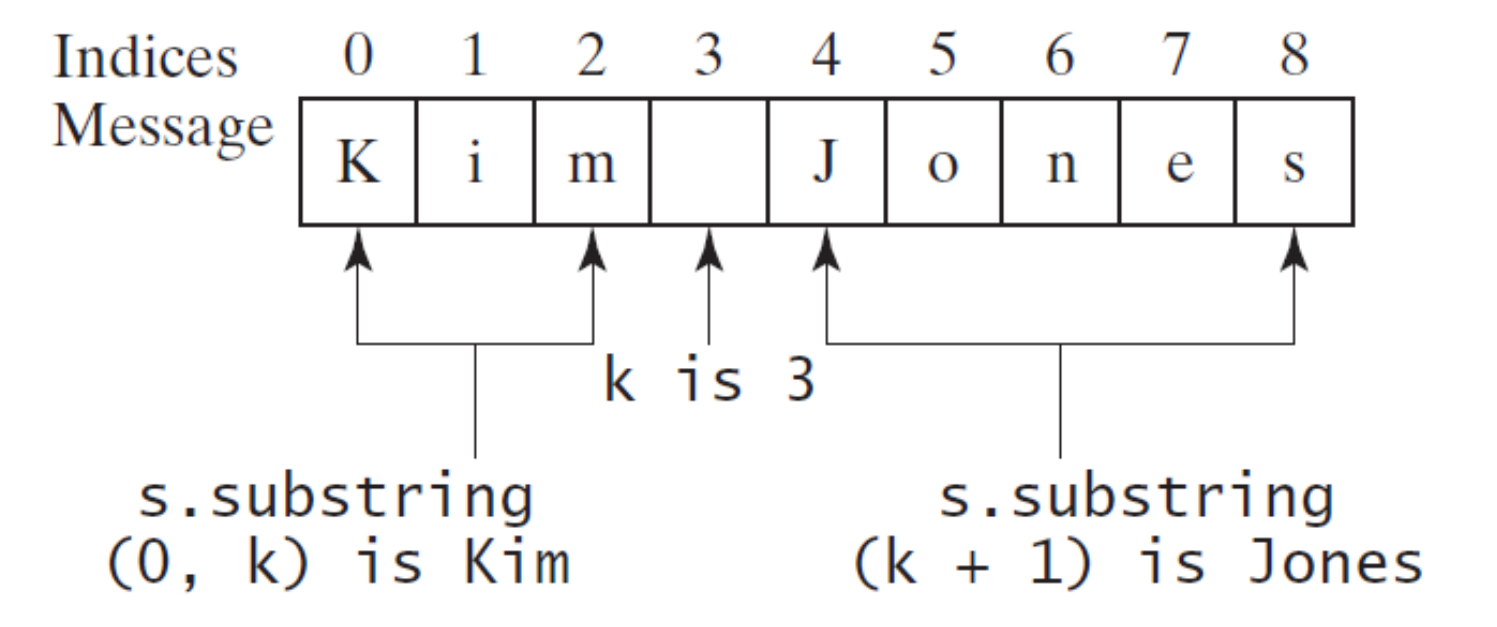

#### Conversion between strings and numbers

int intValue = Integer.parseInt(intString); double doubleValue = Double.parseDouble(doubleString);

String  $s =$  number + "";

## Formatting output

- Use the printf statement System.out.printf(format, items);
- Where format is a string that may consist of substrings and format specifiers
	- A format specifier specifies how an item should be displayed
	- Each specifier begins with a percent sign
	- An item may be a numeric value, character, Boolean value, or a string

## Common specifiers

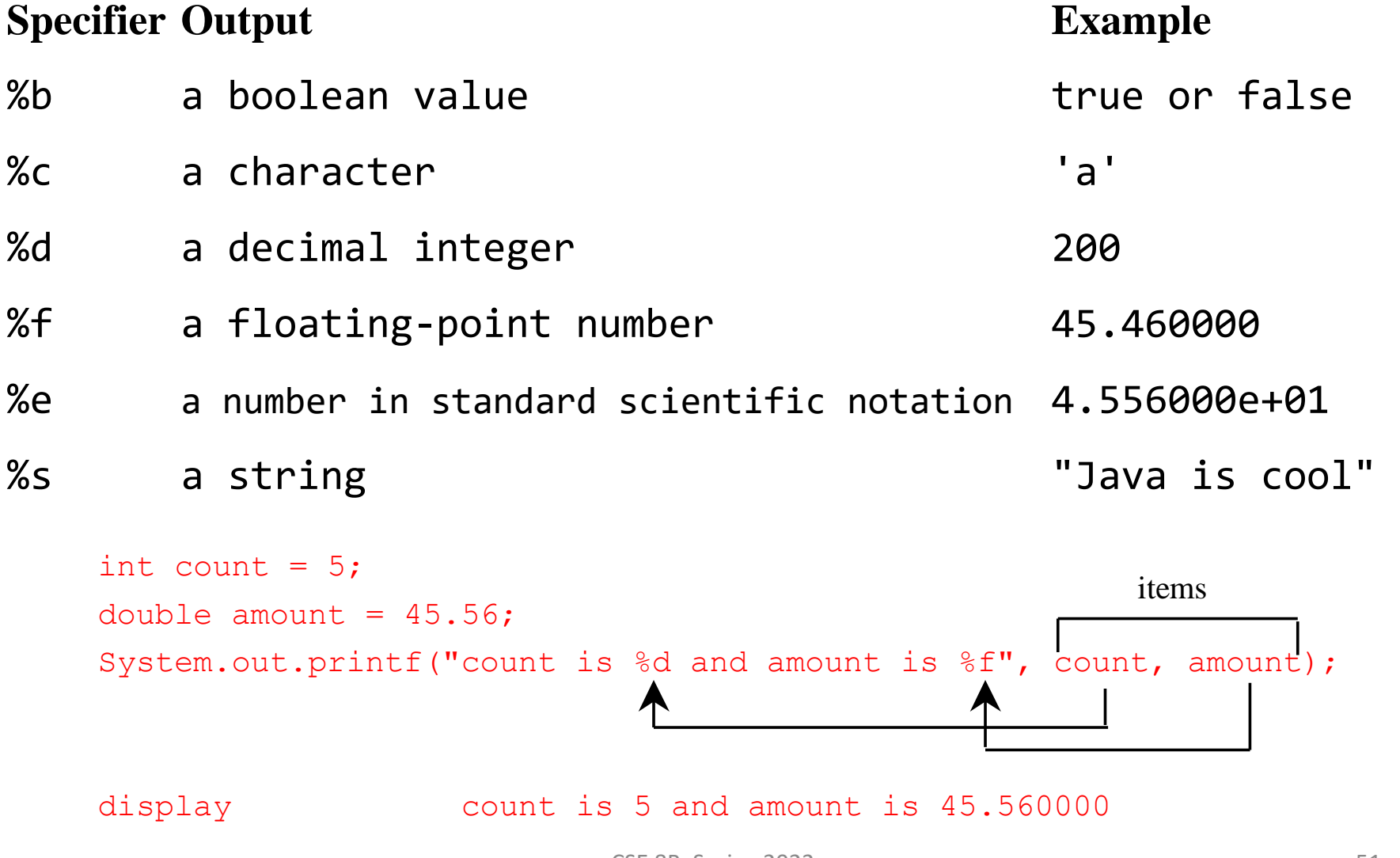

#### Next Lecture

- Loops
- Methods
- Reading
	- Liang
		- Chapters 5 and 6